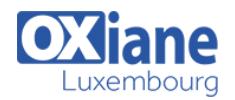

# **[Formation Windows Phone](https://www.oxiane.lu/formation/windows_phone/)**

Développement d'application pour Windows Phone

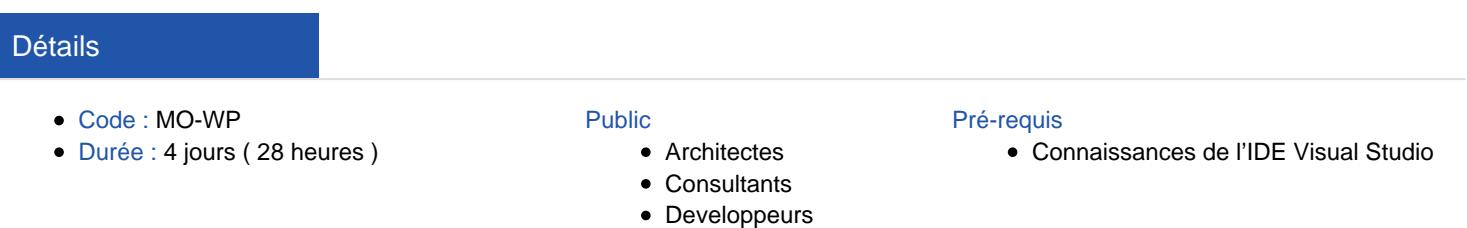

• Ingénieurs

#### **Objectifs**

- Connaître les règles à respecter pour mettre en place un design cohérent
- Gagner du temps dans les développements en profitant des outils existants
- Être capable de créer une architecture robuste et maintenable
- Pouvoir utiliser les ressources des appareils mobiles pour créer des applications riches et originales
- Gérer, traiter et stocker des données

# Programme

#### Introduction à l'environnement Windows Phone

- Pourquoi Windows Phone
- Bref historique Windows Mobile + arrivée iPhone et Android
- Démarcation de la concurrence
- · Metro
- Windows Phone en détail
- Caractéristiques des téléphones
- Matériel (WP7 / WP8)
- Le design Windows Phone en détail
- Marketplace

# Les nouveautés Windows Phone 8 pour les développeurs

- Le SDK s'ouvre au « In-app payment » ? (achat de biens virtuels)
- Le support du code natif en C/C++
- Les APIs de reconnaissance vocale
- Interfaces des applications de VoIP avec la fonction d'appel
- Différentes résolutions
- Différentes tailles de tuiles

# Les outils de développements (Studio 2012, Expression BLEND,

- Emulateur)
- Visual Studio 2012
- Les différents types de projet
- Expression BLEND
- Les émulateurs

# Introduction au développement Windows phone

- Architecture de base
- Manifestes
- Introduction à XAML
- Structure d'une page
- Relation objets / Xaml
- Utilisation des propriétés
- Relation xaml / C#
- Gestion évènementielle
- Les containers
- Grid
- StackPanel
- Canvas
- Border
- WrapPanel
- Les contrôles de bases
- Bindings
- Animations
- Utilisation des styles et gestion des ressources

#### Développement intermédiaire

- Rappel de la conception d'interfaces de type Metro
- Interfaces : Pivot, Panorama
- System Tray
- Application Bar
- Bindable
- Globalisation Détection des changements d'orientation et des touchers
- Launcher et Choosers

#### MVVM

- Spaghettis VS Lasagnes
- Séparations Model, View, ViewModel
- Approche Windows Phone
- Création architecture de base
- Différentes philosophies

#### Gestion de l'Interaction avec l'utilisateur

- Navigation
- Gestion de l'orientation du téléphone et de l'application

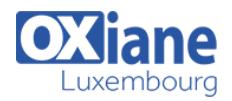

- Toasts et boîtes de dialogue
- Cas de sorties, sauvegardes d'états et reprises de l'application
- BackgroundTasks
- Tuiles principales et secondaires

# Manipulation des données

- Newtonsoft HttpClient
- ApiModel
- Isolated
- Storage
- Settings
- Password protection
- $\bullet$  SQL CE

## Aller plus loin

- Les communautés
- Les blogs
- Les ressources

# Modalités

- Type d'action :Acquisition des connaissances
- Moyens de la formation :Formation présentielle 1 poste par stagiaire 1 vidéo projecteur Support de cours fourni à chaque stagiaire
- Modalités pédagogiques :Exposés Cas pratiques Synthèse
- Validation :Exercices de validation Attestation de stages